[iMC](https://zhiliao.h3c.com/questions/catesDis/689) **[潘韬略](https://zhiliao.h3c.com/User/other/19115)** 2021-08-10 发表

问题描述

iMC &U-Center TAM错误码含义

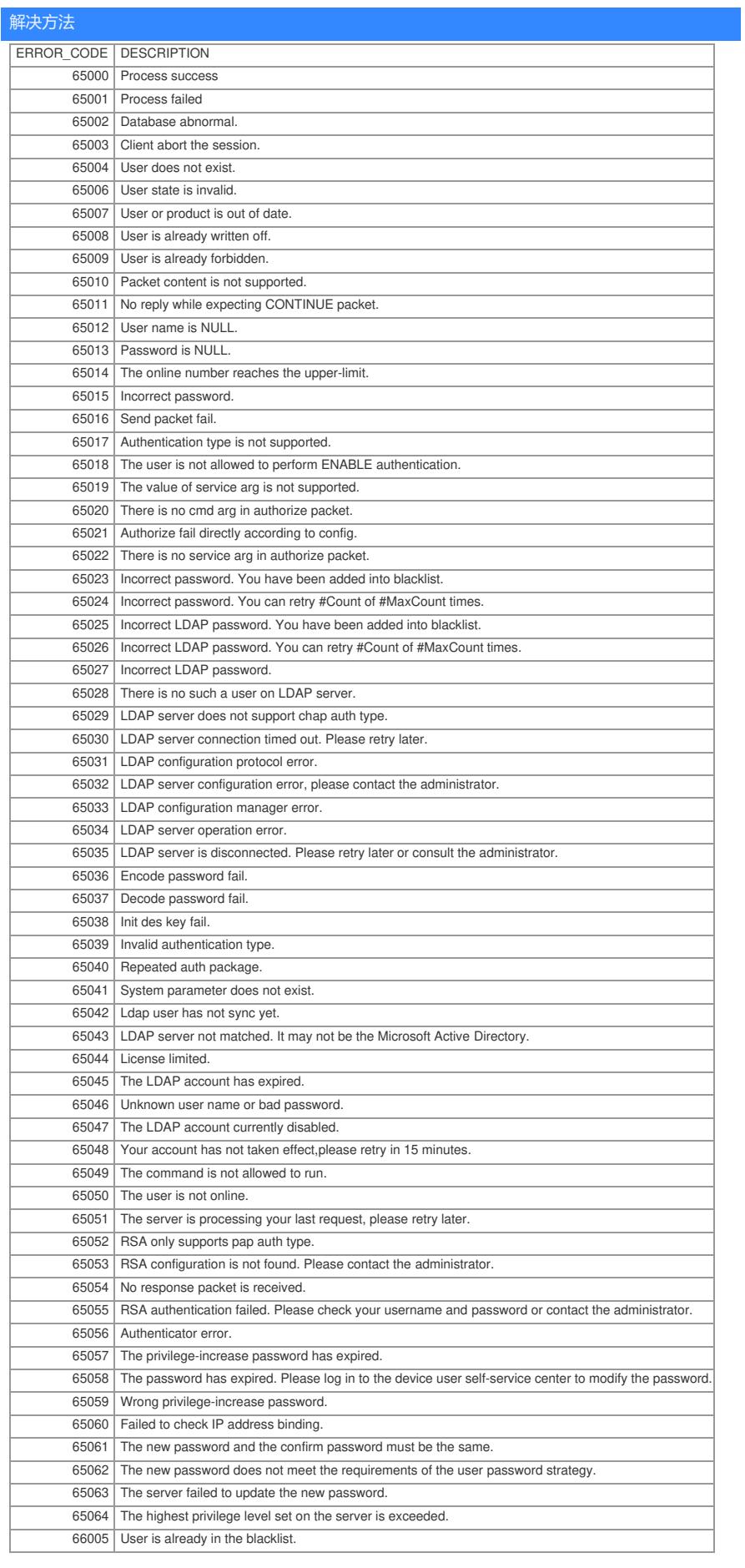

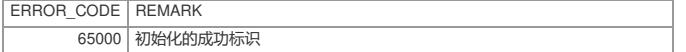

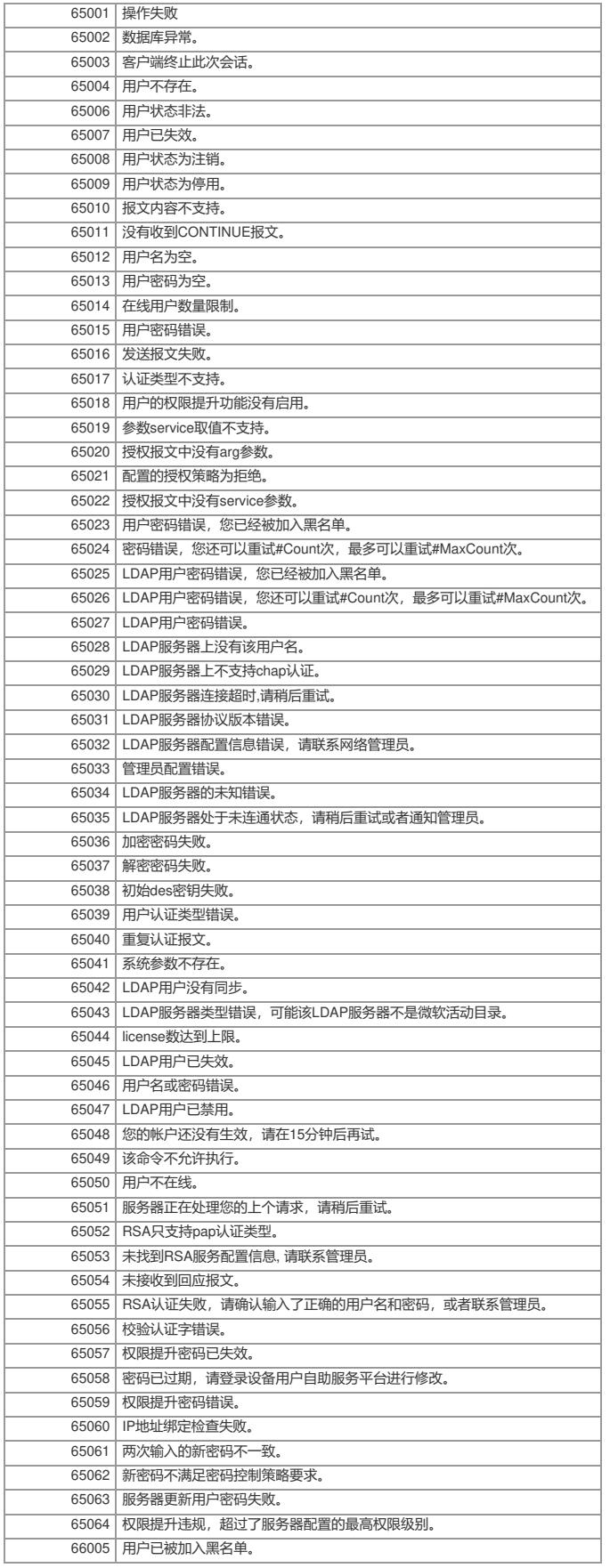